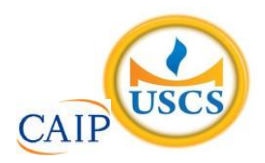

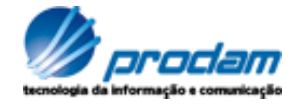

## **EMPRESA DE TECNOLOGIA DA INFORMAÇÃO E COMUNICAÇÃO DO MUNICÍPIO DE SÃO PAULO – PRODAM/SP – S.A**

## **SELEÇÃO PÚBLICA Nº 001/2010**

# **Cód. 05 – Analista de TIC I (Liberações)**

Considere o texto para responder às questões de 1 a 4.

#### **Endereços da web estão no fim, diz executivo**

MOSCOU - O mundo logo esgotará o número de endereços de Internet disponíveis, por conta da explosão no número de aparelhos conectados com a Web, a menos que as organizações adotem uma nova versão do Internet Protocol, declarou o presidente da organização que aloca os endereços IP.

Rod Beckstrom, o presidente da Icann, disse que apenas oito a nove por cento dos endereços ipv4 ainda estão disponíveis, e que as companhias precisam adotar o novo padrão ipv6 o mais rápido possível.

"Estão se esgotando", ele declarou à Reuters em entrevista. "A mudança realmente precisa ser realizada; estamos chegando ao final de um recurso escasso".

O ipv4, usado desde que a Internet se tornou pública, nos anos 80, foi criado com espaço para apenas alguns bilhões de endereços, enquanto a capacidade do ipv6 é da ordem dos trilhões.

Uma multiplicidade de aparelhos, entre os quais câmeras, players de música e consoles de videogames, estão se somando aos computadores e celulares na conexão à Web, e cada um deles precisa de um endereço IP próprio.

Hans Vestberg, presidente-executivo da fabricante de equipamentos para telecomunicações Ericsson, previu no começo do ano que haveria 50 bilhões de aparelhos conectados, até 2020.

Beckstrom disse que "é uma grande tarefa administrativa e de operações de rede... mas terá de ser realizada, porque nós, seres humanos, estamos inventando tamanho número de aparelhos que usam a Internet, agora".

Beckstrom estava em Moscou para a entrega formal do primeiro nome de domínio internacional em alfabeto cirílico para a Rússia. Em lugar de ter de usar o domínio .ru, expresso no alfabeto latino, as organizações russas agora poderão empregar seu equivalente em cirílico.

A Icann aprovou a introdução gradual de nomes de domínio internacionalizados no ano passado. Países podem solicitar nomes de domínio nacionais em outras formas de alfabeto, como o arábico ou o chinês, e isso no futuro será expandido para todos os nomes de domínio da Internet.

Até o momento, Rússia, Egito, Arábia Saudita e Emirados Árabes Unidos obtiveram aprovação da Icann para usar seus alfabetos nacionais no domínio de primeiro nível, a parte do endereço que vem depois do ponto.

Disponível em: http: [//info.abril.com.br/noticias/internet/enderecos-da-web-estao-no-fim-diz-executivo-13052010-32.shl.](http://info.abril.com.br/noticias/internet/enderecos-da-web-estao-no-fim-diz-executivo-13052010-32.shl) Acesso em 13/05/2010.

- 1. Segundo o texto, é correto afirmar que:
	- A) novos aparelhos eletrônicos, como videogames, players e câmeras são irrelevantes para a escassez de endereços de IP.
	- B) a melhor solução é a limitação de endereços para a Rússia, Egito, Arábia Saudita e Emirados Árabes Unidos.
	- C) não há qualquer indicação da escassez de endereços disponíveis na internet.
	- D) uma solução encontrada para o problema de endereços disponíveis na internet é o uso de outras formas de alfabeto.
- 2. Na frase "A Icann aprovou **a introdução gradual** de nomes de domínio internacionalizados no ano passado", o termo grifado exerce a função sintática de:
	- A) sujeito.
	- B) objeto indireto.
	- C) objeto direto.
	- D) adjunto adverbial.
- 3. Considere a frase: "**Países** podem solicitar nomes de domínio nacionais em outras formas de alfabeto, como o arábico ou o chinês, e isso no futuro será expandido para todos os nomes de domínio da Internet". As palavras são acentuadas, segundo a mesma regra usada no termo grifado, em:
	- Rússia, saída, herói, tórax.
	- B) Heloísa, céu, cafés, vírus.
	- C) balaústre, aí, saúde, baú.
	- D) Arábia, eletrônicos, chapéu, sótão.
- 4. A frase "A mudança realmente precisa ser realizada", encontra-se na:
	- A) voz passiva sintética.
	- B) voz passiva analítica.
	- C) voz reflexiva.
	- D) voz ativa.
- 5. A ocorrência da crase está correta em:
	- A) O número de endereços disponíveis está diminuindo graças às atitudes das empresas de tecnologia.
	- B) A Rússia começou à usar novos endereços.
	- C) A escolha do endereço da empresa obedeceu à uma ordem superiora.
	- D) Os cálculos davam margem à conclusões imprecisas, mas que apontavam para escassez.
- 6. O uso de por que, porque, por quê e porquê está correto em:
	- A) Ninguém sabe o porquê da escolha do software livre.
	- B) Por quê você não me avisou que o computador tinha travado?
	- C) A ineficiência foi o motivo porquê escolhemos um novo programador.
	- D) Este computador está quebrado. Por que? Por que você é irresponsável.
- 7. As palavras grifadas estão corretamente empregadas, **EXCETO** em:
	- A) Ela dirigiu-se à seção de informações.
	- B) Ainda não se sabe por que ele teve um comportamento tão inadequado.
	- C) O rapaz foi pego em fragrante enquanto acessava sites de pornografia no trabalho.
	- D) Algumas pessoas não estão a fim de colaborar com a campanha municipal.
- 8. O verbo está corretamente flexionado em:
	- A) Saia rápido para que não fiques com seu emprego comprometido.
	- B) Ontem reavi finalmente minhas imagens que estavam no notebook.
	- C) Se você repor as folhas desperdiçadas, retirarei a queixa.
	- D) Talvez esse tipo de atitude não valha a pena.
- 9. A concordância verbal está correta em:
	- A) Havia chegado, com exatidão, todos os relatórios impressos.
	- B) Fazem alguns meses que utilizo a plataforma Linux.
	- C) Havia muitos concorrentes para o cargo pretendido.
	- D) Chegou, após muitas tentativas, as informações publicadas naquele site.
- 10. Considere "C" para correto e "E" para errado e assinale a alternativa correta quanto à concordância nominal:
	- I A secretária estava chorando porque estava meia irritada.
	- II Seguem em anexo as pastas e as notas fiscais.
	- III Não é permitida a entrada de pessoas inabilitadas.
	- IV Existem muitos funcionários sem vergonhas.
	- A) C, E, C, E.
	- B) E, C, C, E.
	- C) E, E, C, C.
	- D) E, C, E, E.
- 11. Um quarteirão tem 4 casas de cores diferentes (verde, branca, azul e amarela). Em cada casa mora uma criança (Henrique, Marina, Luiz e Olga). Cada criança tem um bicho de estimação (peixe, gato, cachorro e coelho). Cada criança tem uma bebida preferida (água, refrigerante, suco e leite). Com as dicas abaixo, descubra onde mora cada criança, o que preferem beber e o bicho de estimação que possuem.
	- 1 Henrique e Marina moram nos extremos do quarteirão, não necessariamente nessa ordem e não tomam refrigerante e nem possuem gato.
	- 2 Olga mora entre Marina e Luis e este é vizinho, de lado, de Henrique. Ela não mora na casa amarela e gosta de beber água.
	- 3 Luis mora na casa verde, não tem gato e é vizinho da casa amarela.
	- 4 Henrique tem um cachorro e não mora na casa azul.
	- 5 Marina tem um aquário com peixes e não toma suco e é vizinha, de lado, da casa branca.

Com base nessas afirmações é incorreto afirmar que:

- A) Marina mora na casa azul.
- B) O vizinho, de lado, de Olga mora na casa amarela.
- C) Henrique toma suco.<br>D) Luis é o dono do coe
- Luis é o dono do coelho.
- 12. Analise a seqüência de triângulos abaixo e os números que foram colocados nos mesmos para utilizar o mesmo critério a fim de descobrir o número que deverá substituir o ponto de interrogação no 3º triângulo.

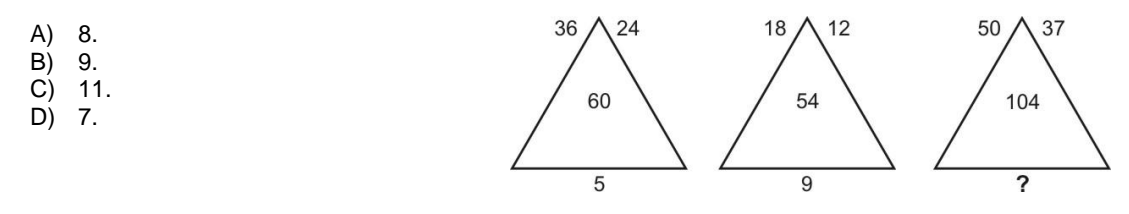

13. Analise a sucessão abaixo para descobrir sua lógica e completar os números que faltam na sua formação.

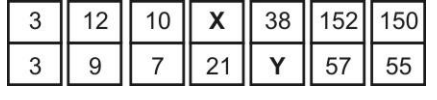

Se de **X** substituirmos **Y** temos:

- A) 19.
- B) 23.
- C) 25.
- D) 21.

14. Analise a lógica obedecida na faixa abaixo para poder completá-la.

| @  |               | §    | § |      | æ  | $\mathcal{H}$ |               | $\%$ | $\frac{9}{6}$ |                           | \$ |               |   |      |   |    |
|----|---------------|------|---|------|----|---------------|---------------|------|---------------|---------------------------|----|---------------|---|------|---|----|
|    | ₩             |      |   | $\%$ |    |               |               |      |               | $^\text{\textregistered}$ |    |               |   |      |   |    |
| \$ |               | $\%$ | @ |      | \$ | ş             |               | @    | ₩             |                           | §  |               |   |      |   |    |
|    |               |      |   |      |    |               |               |      |               |                           |    |               |   |      |   |    |
| A) | \$            |      | @ | B)   | \$ |               | $\frac{0}{0}$ |      | C,            | Ж                         |    | \$            | D |      |   | @  |
|    |               | §    |   |      |    | ₩             |               |      |               |                           | S  |               |   |      | æ |    |
|    | $\frac{0}{0}$ |      | ₩ |      | Ş  |               | @             |      |               | @                         |    | $\frac{0}{6}$ |   | $\%$ |   | \$ |

15. Todos os dados são montados de modo que somando-se suas faces opostas se obtém 7. Abaixo temos 4 planificações numeradas de 1 a 6. Identifique o cubo que ao ser montado não obedece a lógica do dado.

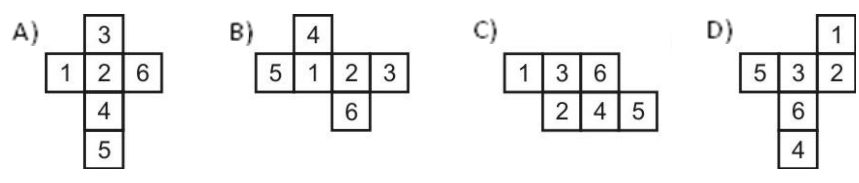

- 16. Roscoe significa "Remote Operating System Conversation Environment". Ele permite a interface com o sistema operacional facilitando a entrada e edição de dados, manipulação de arquivos, preparação e execução de programas, e visualização das execuções dos jobs, etc. Ele possui uma linguagem de programação própria chamada:
	- A) PPR.
	- B) RPF.
	- C) PTR.
	- D) TFR.

17. No Roscoe, para trazermos um membro (ou parte dele) para a AWS, podemos usar o comando:

- A) RUN.
- B) BRING.
- C) SEARCH.
- D) FETCH.

18. Sob o prompt do TSO (após a mensagem READY) podemos criar um novo data set, por meio do comando:

- A) ALLOC.
- B) NEW.
- C) CRT.
- D) FILECRT.
- 19. Por meio do \_\_\_\_\_\_\_\_\_\_, o servidor Linux se comporta exatamente da mesma forma que uma máquina Windows, compartilhando arquivos e impressoras e executando outras funções, como autenticação de usuários.
	- A) ShareData
	- B) DataShare
	- C) Samba
	- D) FileShare
- 20. Considere as afirmações abaixo relativas ao sistema operacional Linux:
	- I A operação de checagem no sistema de arquivos pode ser feita pelo comando chkf.
	- II A inicialização dos serviços de rede pode ser feita a partir do script strnet.

### Pode-se afirmar que:

- A) todas as afirmativas estão corretas.
- B) todas as afirmativas estão incorretas.
- C) apenas a afirmativa I está correta.
- D) apenas a afirmativa II está correta.
- 21. Considerando a plataforma Microsoft (Windows 2003), o Active Directory é o sucessor do:
	- A) SAM.
	- B) NTDS.
	- C) NTUSER.
	- D) DC.
- 22. As atualizações do Windows XP são conhecidas por:
	- A) Program Temporary Fix.<br>B) Software Update.<br>C) Service Pack.
	- Software Update.
	- Service Pack.
	- D) Service Update.

23. \_\_\_\_\_\_\_\_\_\_\_\_\_\_\_\_\_\_\_\_\_\_\_\_\_\_\_\_\_\_\_\_\_\_\_\_\_\_ is an XML grammar for orchestrating interaction between multiple

XML Web services.

- A) Interactive Web Services Language (IWSL)
- B) Interface Soap Web Language (ISWL)
- C) Web Services Flow Language (WSFL)
- D) Soap WEB Task Language (SWTL)
- 24. Considere as afirmações abaixo.
	- I Desde suas primeiras versões, o NT (New Technology), que inclui o Windows 2003 Server, tem um sistema muito flexível de permissões de arquivos e diretórios. Os direitos e permissões são baseados na estrutura do NTFS.
	- II Um grande avanço no gerenciamento de vários servidores em um ambiente com o Windows da Microsoft foi, sem dúvida alguma, a implementação do AD, que obedece um padrão internacional denominado X.500.

Pode-se afirmar que:

- A) todas as afirmativas estão incorretas.
- B) apenas a afirmativa I está correta.
- C) apenas a afirmativa II está correta.
- D) todas as afirmativas estão corretas.
- 25. Sobre a barra de tarefas do Windows XP é verdade afirmarmos:
	- I Sempre que se abre uma janela, um botão correspondente a ela é exibido na barra de tarefas. O botão desaparece quando a janela é fechada.
	- II A barra de tarefas também possui o menu iniciar e a área de notificação, onde é exibido por padrão o relógio.
	- III -Outros ícones na área de notificação podem ser exibidos temporariamente, mostrando o status das atividades em andamento. Um exemplo clássico é a exibição da atividade do HD e CD-RW/DVD-RW.
	- A) Somente I e II.
	- B) Somente II e III.
	- C) Somente I e III.
	- D) I, II e III.
- 26. Considere uma instalação típica Windows XP em Desktop. O menu iniciar contém alguns acessos, exceto:
	- Personalização do sistema com o Painel de Controle.
	- B) Catálogo do Windows.
	- C) Ajuda e Suporte.
	- D) Pesquisar.
- 27. Através das propriedades dos diretório C: e D: (Windows XP) são apresentadas algumas informações. Das alternativas abaixo escolha a que se encontra incorreta:
	- A) CDFS Sistema de arquivos.
	- B) NTFS Sistema de arquivos.
	- C) Criptografado Compacta os dados para melhorar o desempenho do sistema.
	- D) Cota Limitar espaço em disco.
- 28. A sigla \_\_\_\_\_\_\_\_\_\_ serve para referenciar uma lista que contém informações sobre a compatibilidade dos dispositivos com o sistema Windows.
	- A) HAM
	- B) HCL
	- C) WIN32
	- D<sub>1</sub> WIN64
- 29. Em uma instalação MS Windows (XP ou Vista) o nome do computador pode ser alterado executando os seguintes passos:
	- A) Iniciar, Painel de Controle, Sistema (+ Configuração avançadas no caso do Vista), Nome do Computador e ALTERAR.
	- B) Iniciar, Painel de Controle, Conexões de Rede (+ Configuração avançadas no caso do XP), ID de Rede e ALTERAR.
	- C) Iniciar, Painel de Controle, Conexões de Rede (+ Configuração avançadas no caso do XP), Nome do Computador e ALTERAR.
	- D) Iniciar, Painel de Controle, Sistema (+ Configuração avançadas no caso do Vista), ID de Rede e ALTERAR.
- 30. Na versão do Windows XP ou Vista, o endereço IP inserido em local apropriado possui
	- A) 64 bits.
	- B) 48 bits.
	- C) 128 bits.
	- D) 32 bits.
- 31. São verdadeiras as afirmações sobre as versões do Sistema Operacional Microsoft.
	- I Podemos dizer que somente a partir da versões Windows 2000 o mesmo tornou-se preemptivo.
	- II Somente com a chegada dos processadores 64 bits, implantou-se o escalonamento preemptivo.
	- III A Versão Windows 95 já era preemptiva.
	- A) Somente a II.
	- B) Somente a I.
	- C) Somente a III.
	- D) Somente a I e II.

32. Quando arquivos e programas são armazenados eles vão para a lixeira, exceto:

- A) Itens do Sistema Operacional.
- B) Itens excluídos de locais de rede.
- C) Itens com extensão .bak.
- D) Itens com extensão .rar.
- 33. Para adicionar novas fontes de letras/números no Windows XP, é necessário ir ao painel de controle e escolher as novas fontes no diretório selecionado. Os arquivos de fontes possuem extensão:
	- A) TIF.
	- B) GIF.
	- C) TTF.
	- D) JPEG.
- 34. Considere as afirmações abaixo.
	- I Independente das ferramentas ou das técnicas usadas para desenvolvimento de sistemas de informação, devemos freqüentemente revisar o software e todo o processo de desenvolvimento. Uma possível técnica a ser empregada é Walkthrough estruturado.
	- II Após um estudo de viabilidade, a próxima etapa no processo de software é a análise de requisitos, também chamada de descoberta de requisitos. Esta atividade envolve o trabalho da equipe técnica em conjunto com os usuários do sistema, a fim de estabelecer o domínio da aplicação do sistema, os serviços que este sistema deve proceder e suas restrições operacionais. A análise de requisitos pode envolver os usuários finais como: engenheiros envolvidos com a manutenção do sistema, especialistas no domínio da aplicação, etc. Todos estes usuários finais, participantes do sistema, são chamados de stakeholders.

Pode-se afirmar que:

- A) todas as afirmativas estão incorretas.
- B) todas as afirmativas estão corretas.
- C) apenas a afirmativa I está correta.
- D) apenas a afirmativa II está correta.
- 35. Considere as afirmações abaixo:
	- I Os dados não trabalhados da organização, necessários para tomar decisões corporativas sólidas, estão armazenados numa variedade de lugares e formatos – em bancos de dados hierárquico, de rede, arquivos seqüenciais, planilhas eletrônicas e vários outros. Esses dados, são, inicialmente, lidos, manuseados e armazenados por sistemas transacionais, que são projetados para dar suporte às operações diárias da organização. Estes sistemas são chamados OLTP.
	- II Dicionário de dados é uma listagem organizada de todas as informações que são pertinentes ao sistema, com definições precisas e rigorosas, de forma que tanto o usuário quanto o analista de sistemas tenham uma compreensão comum das entradas, das saídas, dos componentes dos depósitos de dados e dos cálculos intermediários.

Pode-se afirmar que:

- A) todas as afirmativas estão incorretas.
- B) apenas a afirmativa I está correta.
- C) apenas a afirmativa II está correta.
- D) todas as afirmativas estão corretas.
- 36. In Linux, the command \_\_\_\_\_\_\_\_\_\_\_\_\_ send a signal to terminate one or more process IDs.
	- A) kill
	-
	- B) termp<br>C) procde procdel
	- D) sigproc
- 37. In JCL DD statement, the DISP parameter describes the status of a data set to the system and tells what to do with the data set after termination of the step or job. You specify this value for both normal and abnormal termination. The first field identifies the STATUS of the data set and how to control access to it. You specify to indicate that if the data set exists, data will be appended to the end of the data set; otherwise, a new data set will be created.
	- A) new
	- B) pass
	- C) mod
	- D) keep
- 38. Considere as seguintes afirmações:
	- I A DD statement mark the beginning of a job and assign a name to the job. The DD statement is also used to provide certain administrative information, including security, accounting, and identification information. Every job has one and only one DD statement.
	- II Most jobs usually contain one or more EXEC (exec definition) statements, to identify and describe the input and output data to be used in the job. The EXEC statement may be used to request a previously-created data set, to define a new data set, to define a temporary data set, or to define and specify the characteristics of the output.

Pode-se afirmar que:

- A) todas as afirmativas estão corretas.
- B) todas as afirmativas estão incorretas.
- C) apenas a afirmativa I está correta.
- D) apenas a afirmativa II está correta.
- 39. Sob o prompt do TSO (após a mensagem READY) podemos exibir ou modificar características do terminal, por meio do comando
	- A) TERM.
	- B) DEVLIST.
	- C) LISTDEV.
	- D) PROFILE.
- 40. In TSO, a key allows you to interrupt or end a process that is taking place. If you are in a process you want to stop or see a message requesting information you do not have, you can press the attention interrupt key to end the process. The attention interrupt key often is labeled
	- A) "PA1".
	- B) "PA5".
	- C) "PF11".
	- D) "PF10".

#### **Dissertativa**

Sua empresa está trocando o sistema operacional das estações de trabalho Desktop de seus colaboradores e de alguns servidores. O parque atual é Windows XP para os colaboradores e a migração está ocorrendo para a plataforma Windows Vista. Já os servidores são: Dois servidores Windows 2000 com MS SQL 2000 e sem uso do AD (Active Directory) e a mudança será para Windows 2003 com MS SQL 2005 e uso do AD. Um servidor Windows 2000 como servidor de arquivos, que deve ser migrado para a plataforma LINUX.

Com base nessas informações, pede-se:

- 1. Qual a ferramenta utilizada para a migração dos dados locais dos usuários desktop ?
- 2. Qual a ferramenta utilizada para a migração dos dados dos servidores de Banco de Dados ?
- 3. Quais são os requisitos necessários que devem ser obtidos junto aos usuários para a inclusão dos mesmos no AD da Microsoft ?
- 4. Para o servidor Linux, qual a aplicação Linux deverá ser utilizada e como ocorrerá a integração do servidor com as estações de trabalho dos usuários ?
- 5. Será necessário a abertura de um projeto de mudanças ? Quais áreas e pessoas devem ser envolvidas ?